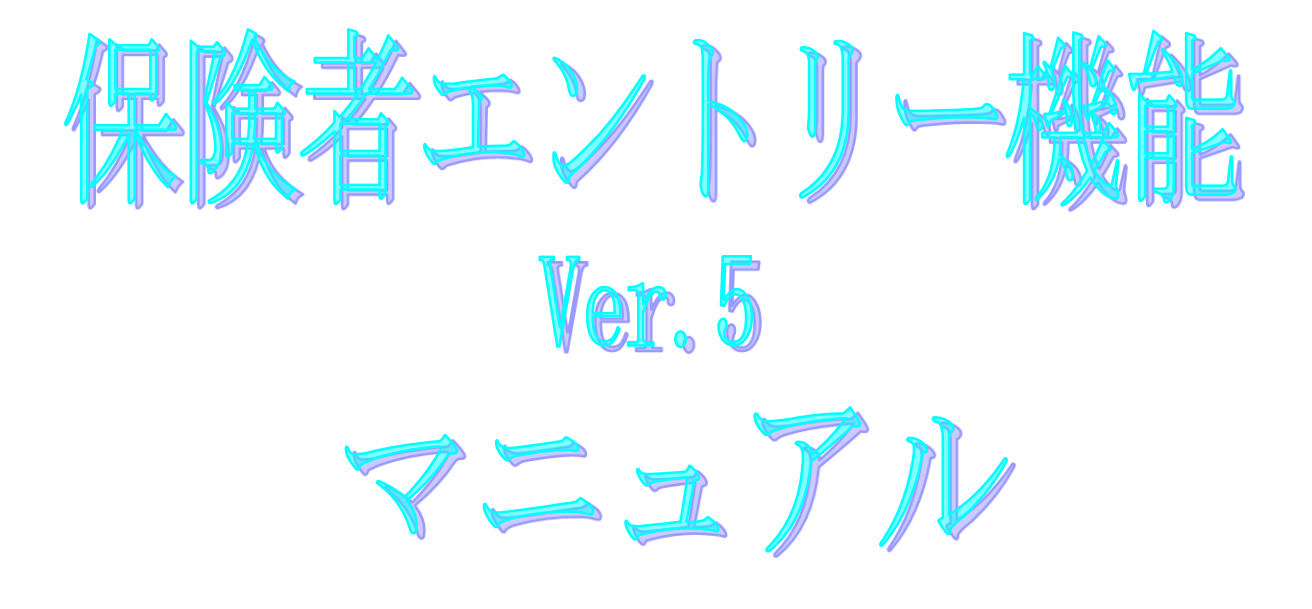

令和5年4月

## 国民健康保険中央会

## 改版履歴

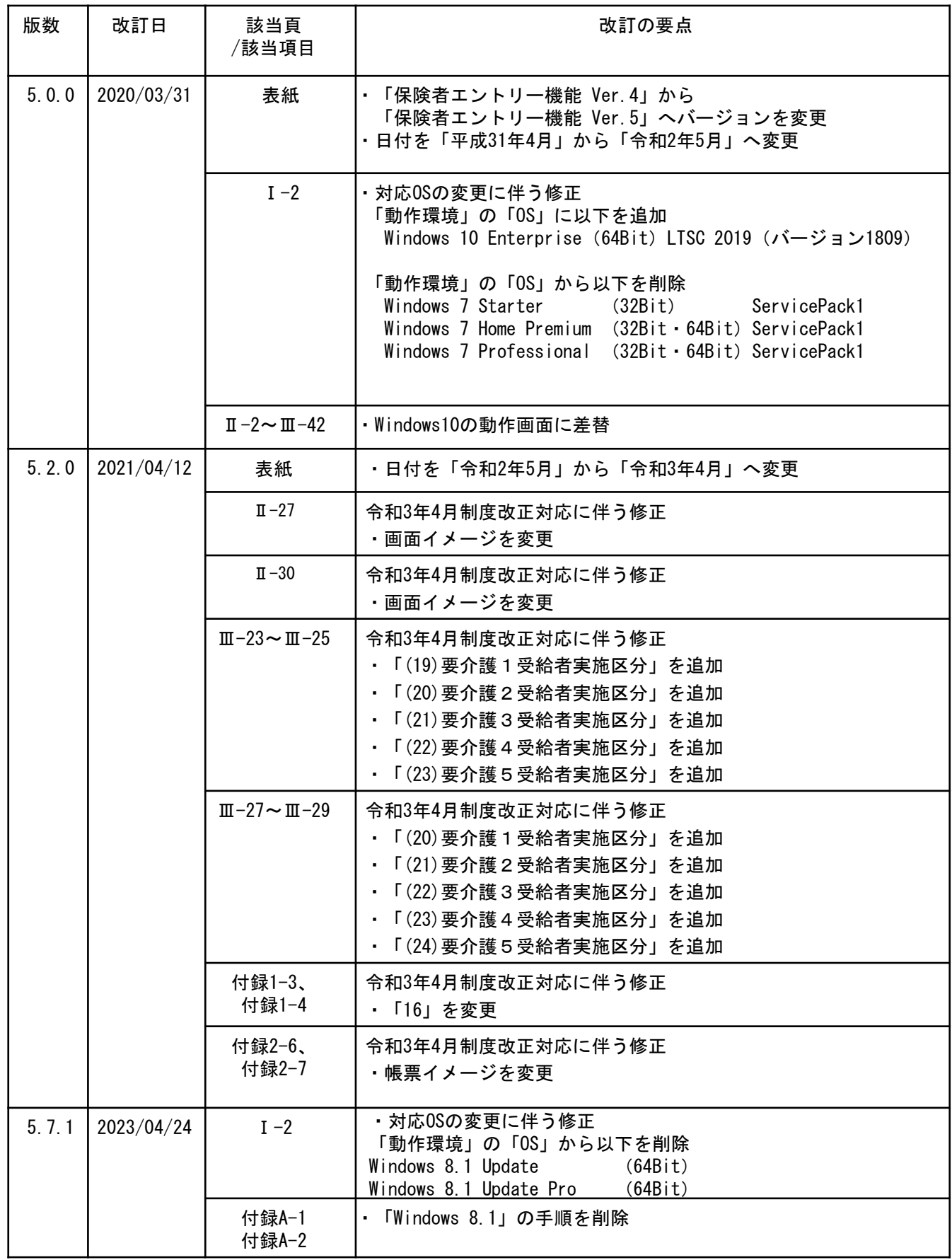

保険者エントリー機能操作マニュアル

## Ⅰ.2 動作環境

保険者エントリー機能が動作するクライアントの環境を示します。

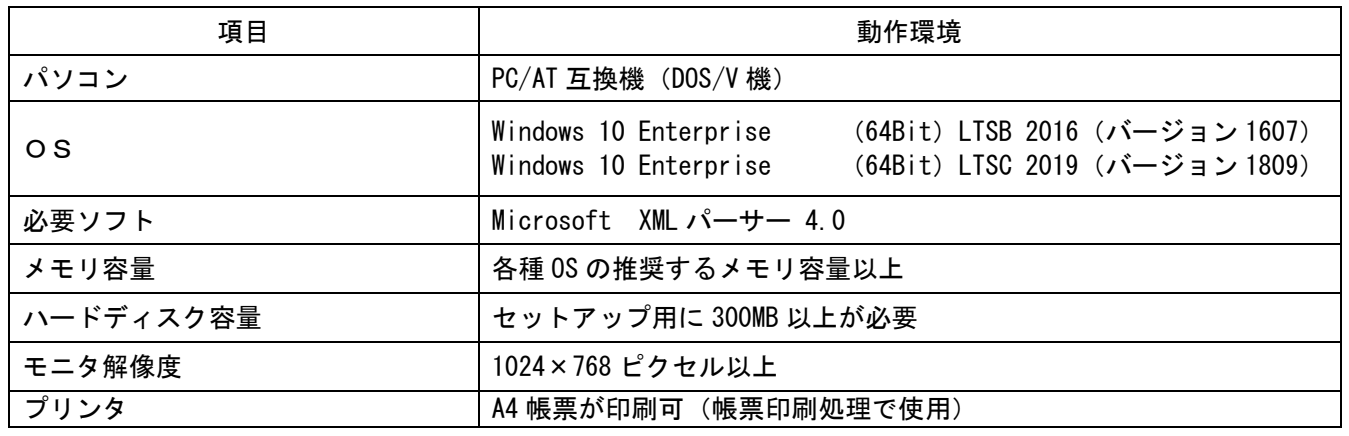

●インストールについての案内

・本ソフトウェアのインストールは、必ず Administrator権限のあるユーザでログオンして行ってください。 ・本ソフトウェアは、伝送通信ソフト(都道府県・市町村版)の導入により、パソコンへ導入されます。

●操作についての案内

・本ソフトウェアは、 Guestアカウントで操作しないでください。 ※Guest アカウントとは、コンピュータまたはドメインの恒久的なアカウントを持たないユーザ用の アカウントで、ソフトウェアやハードウェアのインストール、設定の変更、またはパスワードの 作成を行うことはできません。

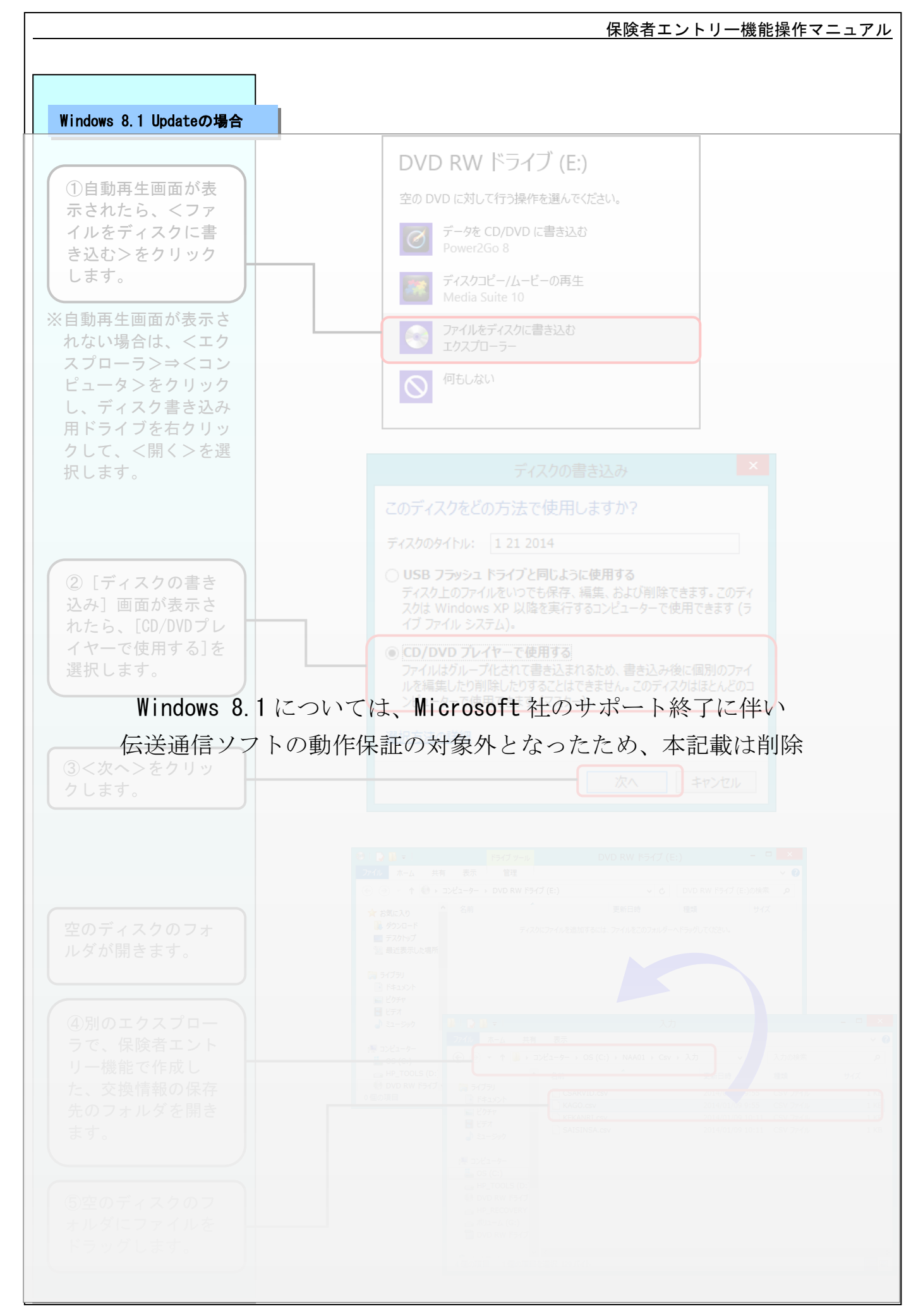

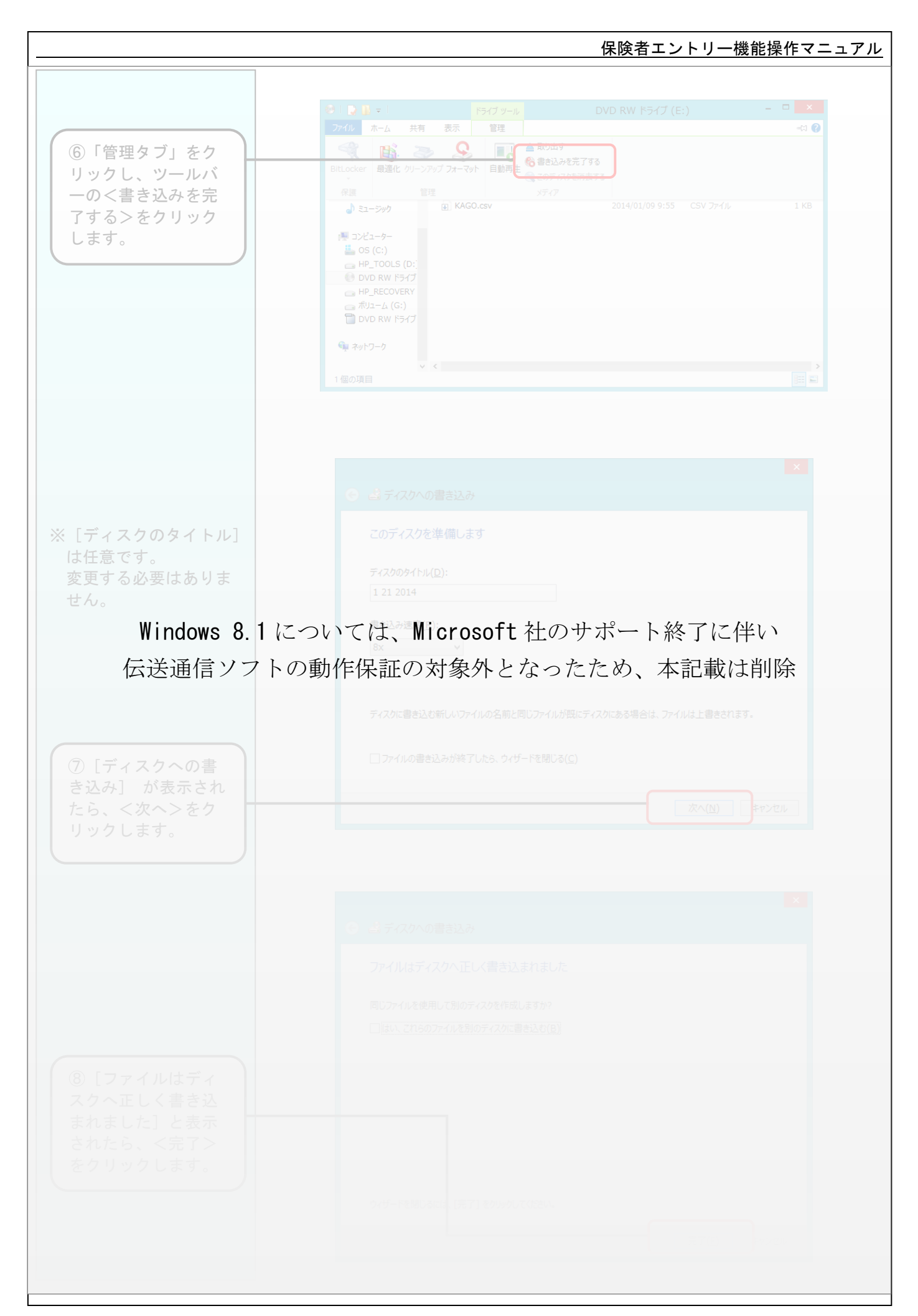